# **Blogging Application Github link <https://github.com/vivekmogalla/BasicBlogs>**

This is a blogging Application that allows users to create, view, update and delete blog posts

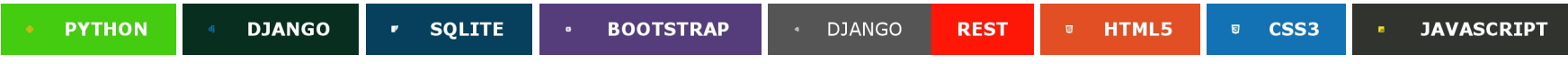

### **Features**

• User Registration - Users can sign up for an account to create and manage their own blog posts.

• Authentication and Authorization - User authentication is implemented using JWT (JSON Web Tokens) for secure access to the API endpoints.

- Blog Posts: Users can create, view, update, and delete their blog posts
- Image Upload: Users can upload images to their blog posts

# **Getting Started**

#### **Prerequisites**

- Python 3.x installed
- Django installed
- A modern web browser

# **Installation**

This Project requires [Python](https://www.python.org/) v3.8+ and [Django](https://www.djangoproject.com/) v4.0.4+ and [Django REST Framework](https://www.django-rest-framework.org/) (Building Web APIs with Django)

1. Clone the repository:

git clone https://github.com/vivekmogalla/AccountingWebsite.git

2. Navigate to the Project directory

cd AccountingWorld

3. Install python virtual environment using pip command

pip install virtualenv (same for linux and windows)

4. Create a Python virtual environment

virtualenv env (same for linux and windows)

5. Activate the virtual environment

cd env/scripts/.activate (windows) source env/bin/activate (Linux)

# 6. Install the required Python packages

pip install -r requirements.txt

7. Run database migrations

python manage.py migrate

#### 8. Create a superuser accont (for admin access)

python manage.py createsuperuser

9. Start the development server:

python manage.py runserver

# **Usage**

- Access the blogging platform at http://127.0.0.1:8000/
- Sign up for a new account and create your own blog posts.
- Explore existing blog posts created by other users.
- Edit or delete your blog posts as needed.

# **Ouput - website view**

#### **Login & Signup**

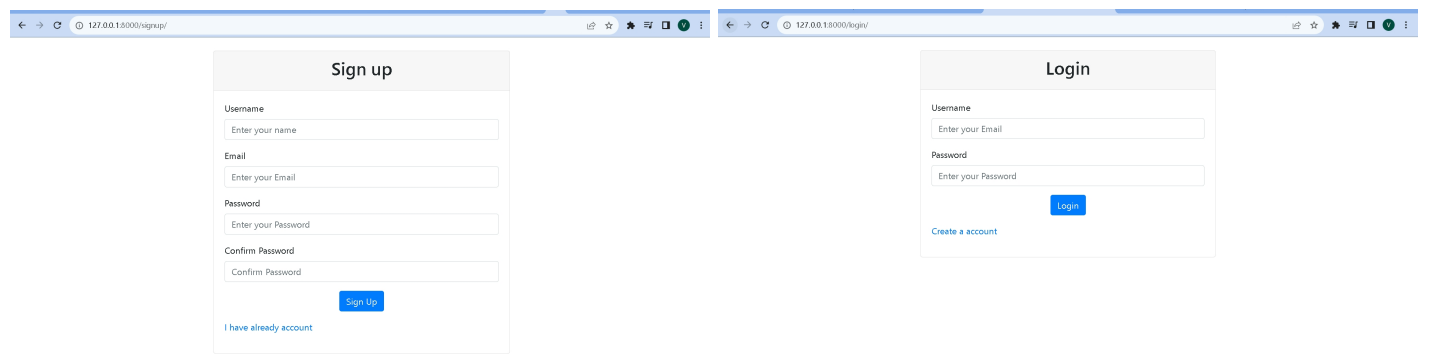

#### **Create Blog**

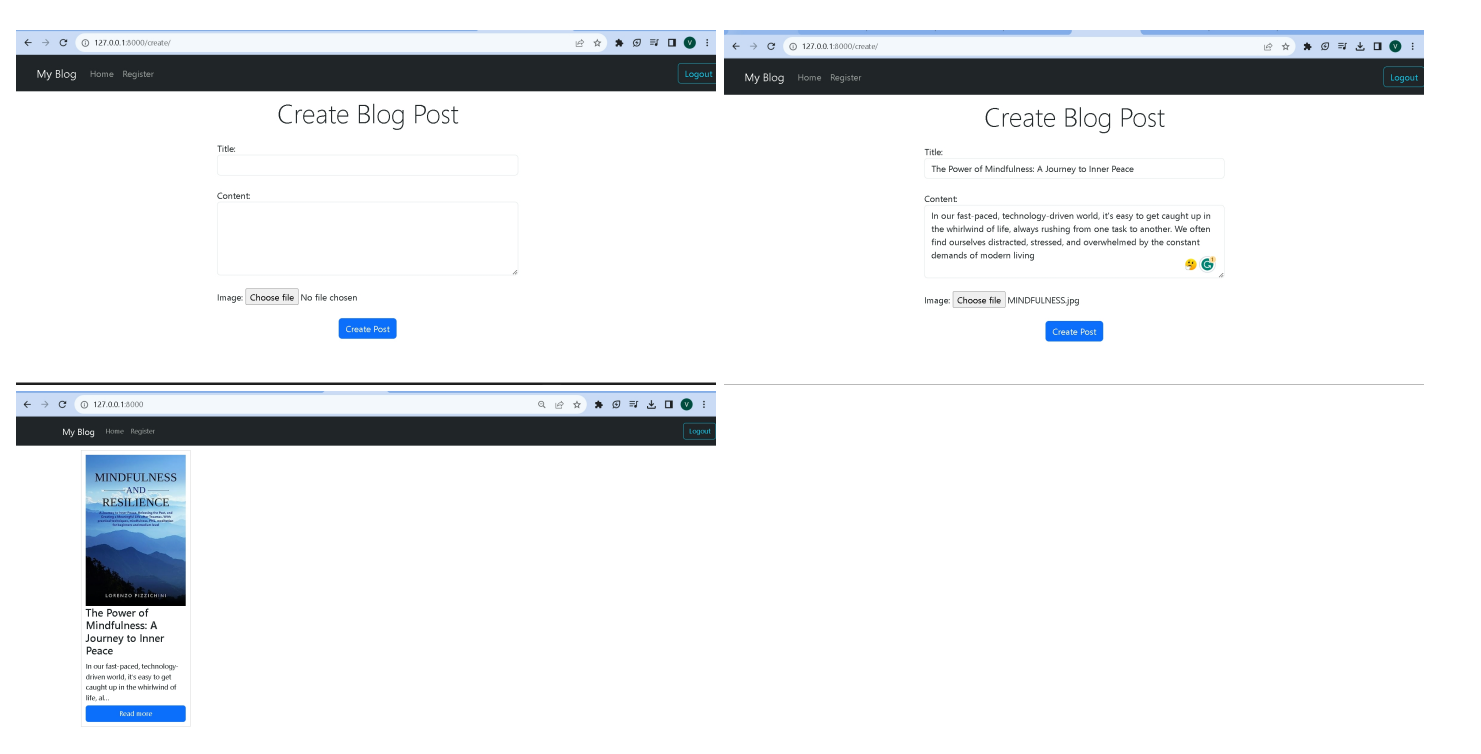

#### **Blog Detail**

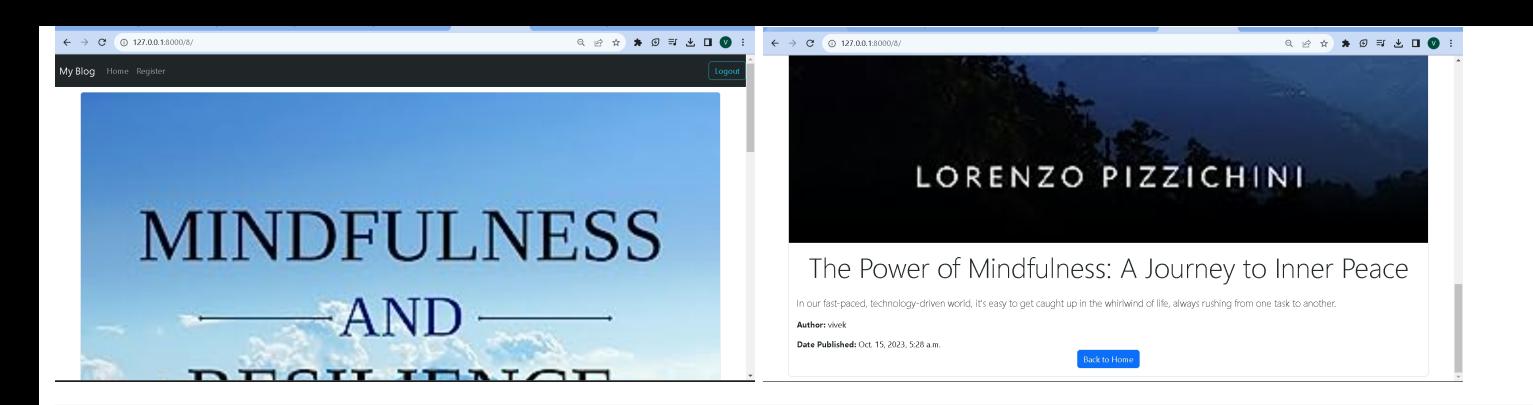

# **Blog Update**

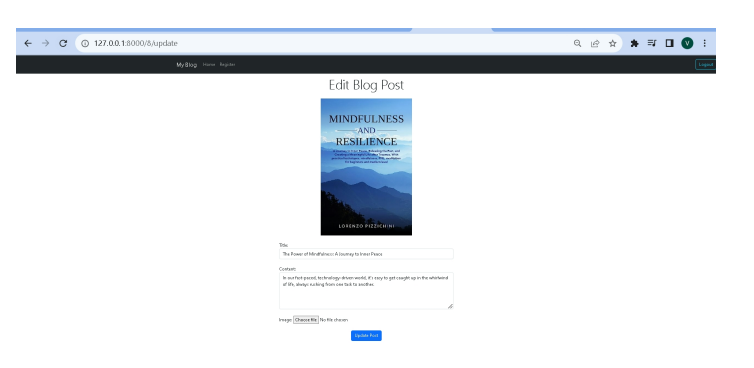

#### **Blog delete**

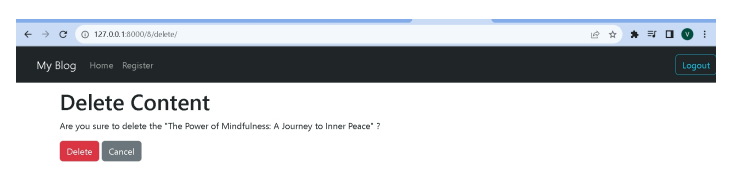

**Blog Home page**

 $\leftarrow$   $\rightarrow$  C  $Q$  127.0.0.1:8000

My Blog Home Register

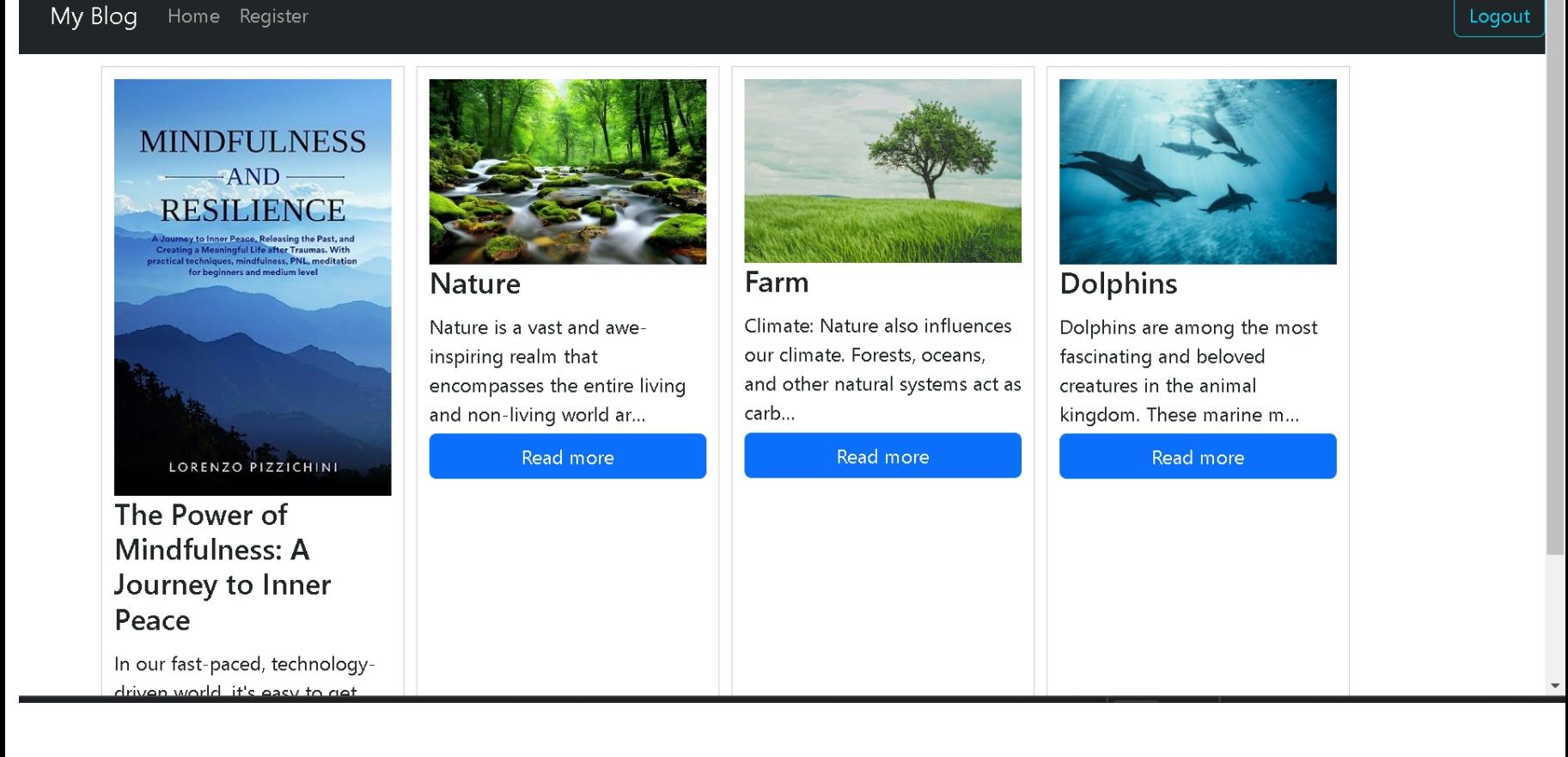